## Package 'acde'

October 15, 2023

<span id="page-0-0"></span>Type Package

Title Artificial Components Detection of Differentially Expressed Genes

Version 1.30.0

Date 2015-02-25

Author Juan Pablo Acosta, Liliana Lopez-Kleine

Maintainer Juan Pablo Acosta <jpacostar@unal.edu.co>

Description This package provides a multivariate inferential analysis method for detecting differentially expressed genes in gene expression data. It uses artificial components, close to the data's principal components but with an exact interpretation in terms of differential genetic expression, to identify differentially expressed genes while controlling the false discovery rate (FDR). The methods on this package are described in the vignette or in the article 'Multivariate Method for Inferential Identification of Differentially Expressed Genes in Gene Expression Experiments' by J. P. Acosta, L. Lopez-Kleine and S. Restrepo (2015, pending publication).

License GPL-3

LazyData yes

**Depends**  $R(>= 3.3)$ , boot( $>= 1.3$ )

Imports stats, graphics

Suggests BiocGenerics, RUnit

Encoding UTF-8

biocViews DifferentialExpression, TimeCourse, PrincipalComponent, GeneExpression, Microarray, mRNAMicroarray

NeedsCompilation no

git\_url https://git.bioconductor.org/packages/acde

git\_branch RELEASE\_3\_17

git\_last\_commit 4c16b9f

git last commit date 2023-04-25

Date/Publication 2023-10-15

## <span id="page-1-0"></span>R topics documented:

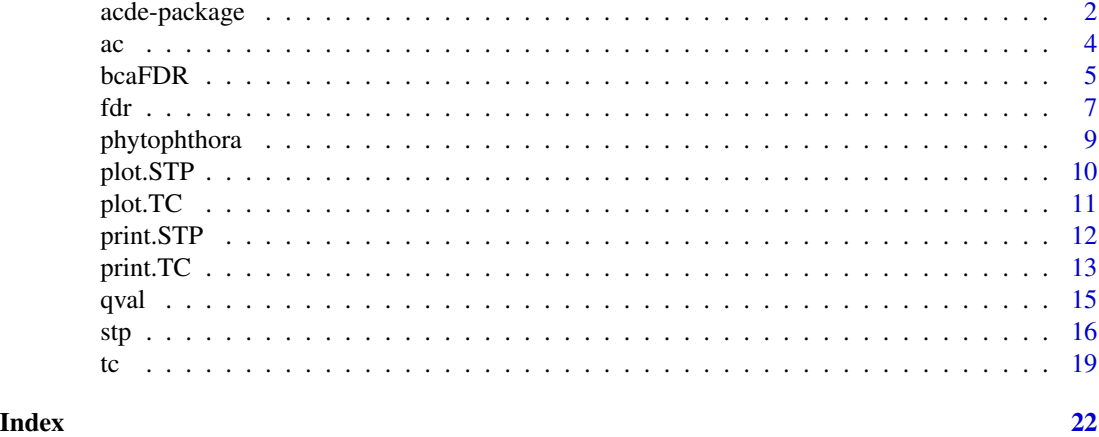

acde-package *Artificial Components Detection of Differentially Expressed Genes*

#### Description

This package provides a multivariate inferential analysis method for detecting differentially expressed genes in gene expression data. It uses artificial components, close to the data's principal components but with an exact interpretation in terms of differential genetic expression, to identify differentially expressed genes while controlling the false discovery rate (FDR). The methods on this package are described in the article *Multivariate Method for Inferential Identification of Differentially Expressed Genes in Gene Expression Experiments* by Acosta (2015).

#### Details

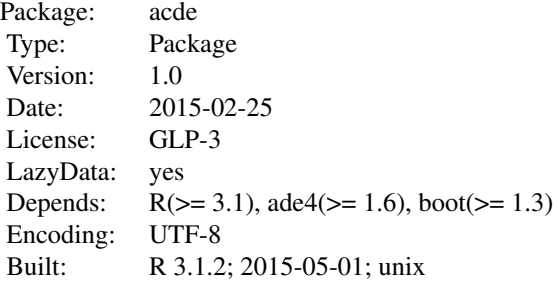

Index:

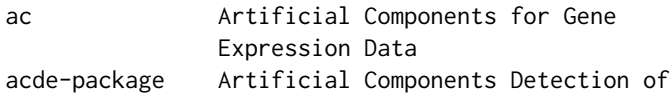

acde-package 3

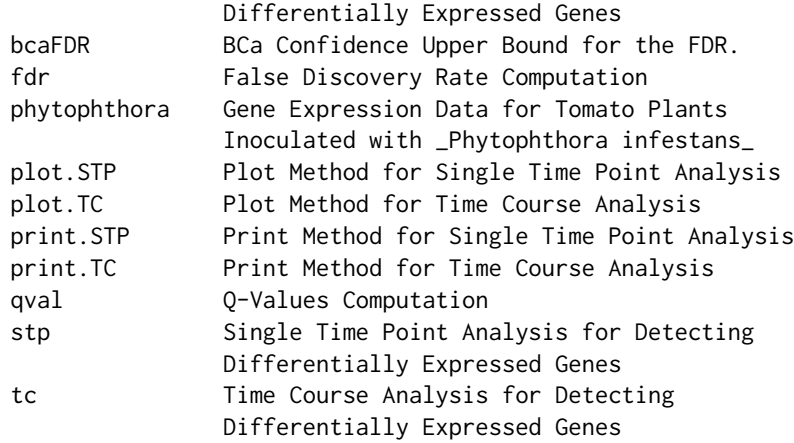

#### Author(s)

Juan Pablo Acosta, Liliana Lopez-Kleine

Maintainer: Juan Pablo Acosta <jpacostar@unal.edu.co>

#### References

Acosta, J. P. (2015) *Strategy for Multivariate Identification of Differentially Expressed Genes in Microarray Data*. Unpublished MS thesis. Universidad Nacional de Colombia, Bogot\'a.

```
## Single time point analysis for 500 genes with 10 treatment
## replicates and 10 control replicates
n <- 500; p <- 20; p1 <- 10
des <- c(rep(1, p1), rep(2, (p-p1)))
mu <- as.matrix(rexp(n, rate=1))
Z \leq t(apply(mu, 1, function(mui) rnorm(p, mean=mui, sd=1)))
### 5 up regulated genes
Z[1:5,1:p1] <- Z[1:5,1:p1] + 5
### 10 down regulated genes
Z[6:15,(p1+1):p] \leftarrow Z[6:15,(p1+1):p] + 4resSTP <- stp(Z, des)
resSTP
plot(resSTP)
## Time course analysis for 500 genes with 10 treatment
## replicates and 10 control replicates
tPts <- c("h0", "12h", "24h")
n <- 500; p <- 20; p1 <- 10
Z \leftarrow vector("list", 3)des <- vector("list", 3)
for(tp in 1:3){ des[[tp]] \le c(rep(1, p1), rep(2, (p-p1))) }
mu <- as.matrix(rexp(n, rate=1))
### h0 time point (no diff. expr.)
```

```
Z[[1]] \leftarrow t(\text{apply}(mu, 1, function(mui) rnorm(p, mean=mu, sd=1)))### h12 time point (diff. expr. begins)
Z[[2]] <- t(apply(mu, 1, function(mui) rnorm(p, mean=mui, sd=1)))
#### Up regulated genes
Z[[2]][1:5,1:p1] <- Z[[2]][1:5,1:p1] +
    matrix(runif(5*p1, 1, 3), nrow=5)
#### Down regulated genes
Z[[2]][6:15,(p1+1):p] <- Z[[2]][6:15,(p1+1):p] +
    matrix(runif(10*(p-p1), 1, 2), nrow=10)
### h24 time point (maximum differential expression)
Z[[3]] <- t(apply(mu, 1, function(mui) rnorm(p, mean=mui, sd=1)))
#### 5 up regulated genes
Z[[3]][1:5,1:p1] <- Z[[3]][1:5,1:p1] + 5
#### 10 down regulated genes
Z[[3]][6:15,(p1+1):p] <- Z[[3]][6:15,(p1+1):p] + 4
resTC <- tc(Z, des)
resTC
summary(resTC)
plot(resTC)
```
ac *Artificial Components for Gene Expression Data*

#### <span id="page-3-1"></span>Description

Computes the artificial components for gene expression data between two conditions for a single time point.

#### Usage

ac(Z, design)

ac2(Z, design)

#### Arguments

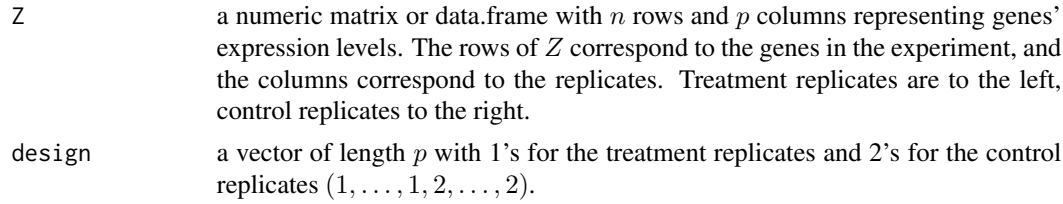

#### Details

This function computes the artificial components of Z, based on the specified design vector. First, the function scales  $Z$  so that its columns have zero mean and unit variance. Then computation of the artificial components  $\psi_1$  and  $\psi_2$  is performed as  $\psi_1 = Zv_1$ , where  $v_1 = (1, \dots, 1)/\sqrt{p}$ ,

#### <span id="page-4-0"></span>bcaFDR 5

#### Value

ac returns a matrix with the artificial components  $\psi_1$  and  $\psi_2$  in the columns.

ac2 returns a matrix with the second artificial component  $\psi_2$  in the only column.

#### Author(s)

Juan Pablo Acosta (<jpacostar@unal.edu.co>).

#### References

Acosta, J. P. (2015) *Strategy for Multivariate Identification of Differentially Expressed Genes in Microarray Data*. Unpublished MS thesis. Universidad Nacional de Colombia, Bogot\'a.

#### Examples

```
## Computes the artificial components for the
## phitophthora infestans data at 60 hai.
psi \leq ac(phytophthora[[4]], c(rep(1,8), rep(2,8)))
plot(x=psi[,1], y=psi[,2])
```
bcaFDR *BCa Confidence Upper Bound for the FDR*

#### Description

For internal use in function stp. Computes a BCa confidence upper bound for the FDR following *Algorithm 2* in the vignette.

#### Usage

```
bcaFDR(Z, design, th = NULL, B = 100,
   lambda = 0.5, PER = FALSE, R = 1000,
   gamma = 0.95, 0 = NULL, ...
```
#### Arguments

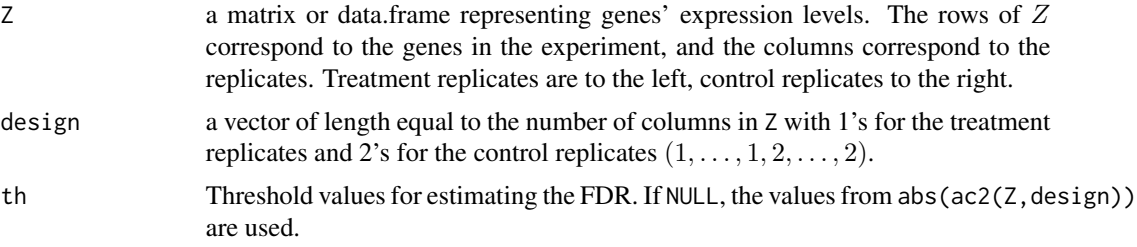

<span id="page-5-0"></span>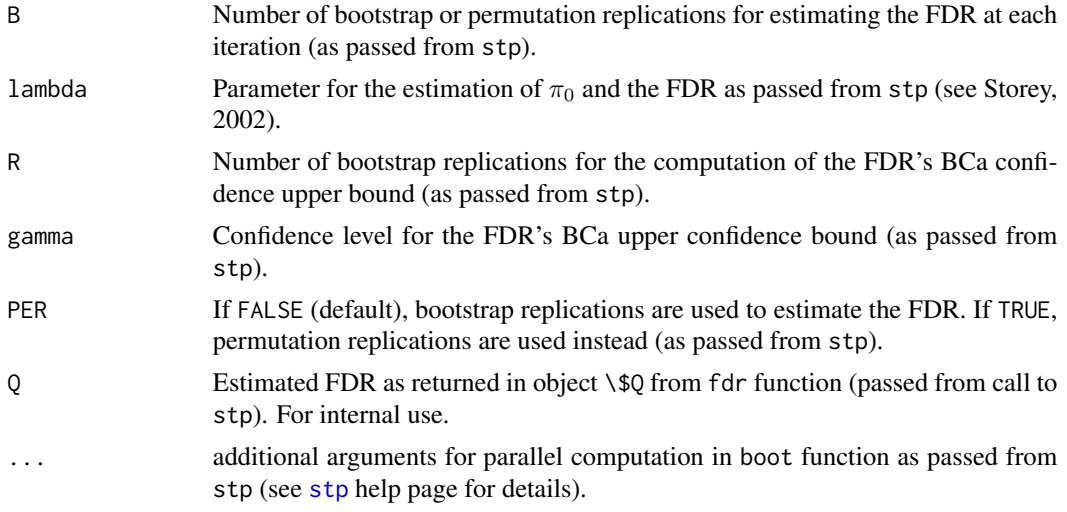

#### Value

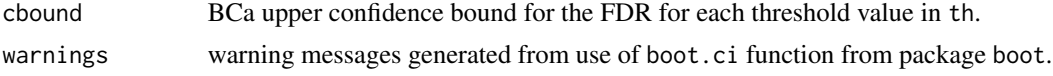

#### Author(s)

Juan Pablo Acosta (<jpacostar@unal.edu.co>).

#### References

Acosta, J. P. (2015) *Strategy for Multivariate Identification of Differentially Expressed Genes in Microarray Data*. Unpublished MS thesis. Universidad Nacional de Colombia, Bogot\'a.

Storey, J. D. (2002) *A direct approach to false discovery rates.* Journal of the Royal Statistical Society: Series B (Statistical Methodology), 64(3): 479–498.

Efron B. and Tibshirani R. J. (1994) *An Introduction to the Bootstrap.* Chapman & Hall/CRC, 1993.

#### See Also

[stp](#page-15-1).

```
## Single time point analysis for 50 genes with 10 treatment
## replicates and 10 control replicates
n <- 50; p <- 20; p1 <- 10
des <- c(rep(1, p1), rep(2, (p-p1)))
mu <- as.matrix(rexp(n, rate=1))
Z <- t(apply(mu, 1, function(mui) rnorm(p, mean=mui, sd=1)))
### 5 up regulated genes
Z[1:5,1:p1] <- Z[1:5,1:p1] + 5
### 10 down regulated genes
Z[6:15,(p1+1):p] \leftarrow Z[6:15,(p1+1):p] + 5
```

```
fdr 2007 - 2008 - 2009 - 2009 - 2009 - 2009 - 2009 - 2009 - 2009 - 2009 - 2009 - 2009 - 2009 - 2009 - 2009 - 20
```

```
resFdr <- fdr(Z, des)
bca <- bcaFDR(Z, des, Q=resFdr$Q, B=50, R=500)
plot(resFdr$th, resFdr$Q, type="l", col="blue")
lines(resFdr$th, bca$cbound, col="green")
legend(x="topright", legend=c("FDR", "BCa upper bound"),
    lty=c(1,1), col=c("blue", "green"))
## Note: Discontinuities in the BCa upper bound are due to warnings
## generated during computations with function \code{boot.ci}
## from package \code{boot}.
```
#### <span id="page-6-1"></span>fdr *False Discovery Rate Computation*

#### Description

For internal use in functions stp and bcaFDR. Computes steps 2.1 to 2.4 from *Algorithm 1* in the vignette.

#### Usage

```
fdr(Z, design, th = NULL, B = 100, lambda = 0.5, PER = FALSE, \ldots)
```
#### Arguments

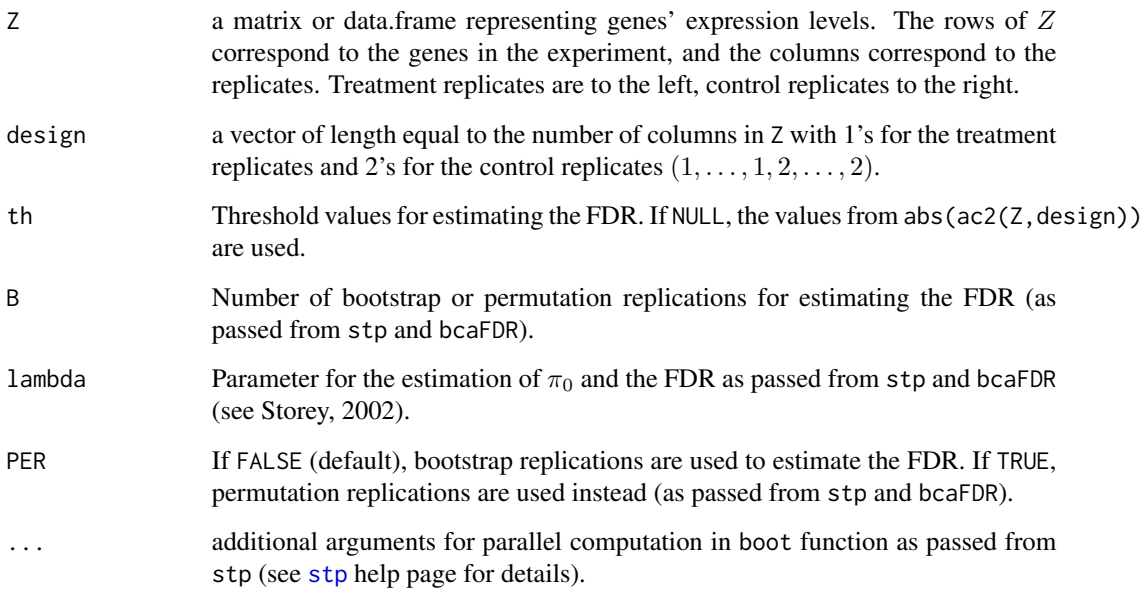

#### <span id="page-7-0"></span>Value

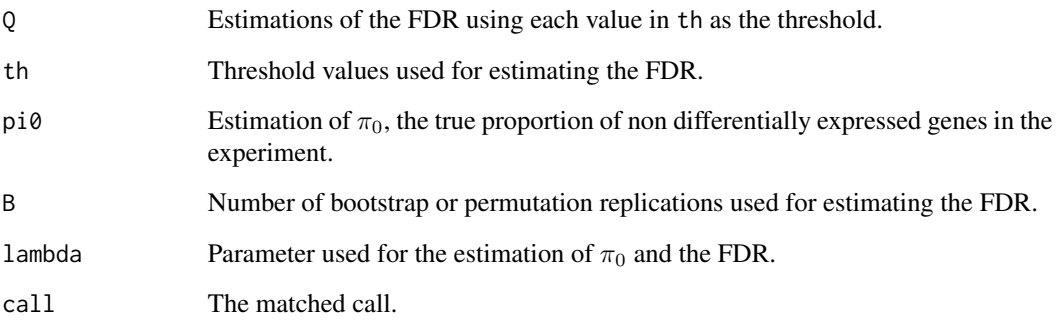

#### Author(s)

Juan Pablo Acosta (<jpacostar@unal.edu.co>).

#### References

Acosta, J. P. (2015) *Strategy for Multivariate Identification of Differentially Expressed Genes in Microarray Data*. Unpublished MS thesis. Universidad Nacional de Colombia, Bogot\'a.

Storey, J. D. (2002) *A direct approach to false discovery rates.* Journal of the Royal Statistical Society: Series B (Statistical Methodology), 64(3): 479–498.

#### See Also

[stp](#page-15-1).

#### Examples

```
## Single time point analysis for 500 genes with 10 treatment
## replicates and 10 control replicates
n <- 500; p <- 20; p1 <- 10
des <- c(rep(1, p1), rep(2, (p-p1)))
mu <- as.matrix(rexp(n, rate=1))
Z <- t(apply(mu, 1, function(mui) rnorm(p, mean=mui, sd=1)))
### 5 up regulated genes
Z[1:5,1:p1] <- Z[1:5,1:p1] + 5
### 10 down regulated genes
Z[6:15,(p1+1):p] \leftarrow Z[6:15,(p1+1):p] + 4res <- fdr(Z, des)
plot(res$th, res$Q, type="l", col="blue")
```
legend(x="topright", legend="FDR", lty=1, col="blue")

<span id="page-8-0"></span>phytophthora *Gene Expression Data for Tomato Plants Inoculated with* Phytophthora infestans

#### Description

Gene expression data for 16 tomato plants (line IL6-2) in field conditions. 8 of these plants were inoculated with *Phytophthora infestans*, and the other 8 were mock-inoculated with sterile water. Leaf tissue samples from each replicate were taken at 12 hours before and 12, 36 and 60 hours after inoculation. We refer to 12 hours before inoculation as the h0 time point. Expression levels were obtained for 13440 genes.

#### Usage

```
data("phytophthora")
```
#### Format

A list with four matrices representing expression levels for 13440 genes (rows) in 16 replicates (columns) at time points "h0", "h12", "h36" and "h60". At each time point, the first 8 columns correspond to treatment (inoculated) replicates and the last 8 columns correspond to control (mockinoculated) replicates. The names of the genes are the names of the rows in each matrix.

#### Details

For details about experimental conditions, see Restrepo et al. (2005) and Cai et al. (2013).

#### Source

Tomato Expression Database website (<http://ted.bti.cornell.edu/>), experiment E022 (Restrepo et al., 2005).

#### References

Restrepo, S., Cai, G., Fry, W. E. and Smart, C. D. (2005) *Gene expression profiling of infection of tomato by Phytophthora infestans in the field*. Phytopathology, 95(S88).

Cai, G., Restrepo, S., Myers, K., Zuluaga, P., Danies, G., Smart, C. and Fry W.E. (2013) *Gene profiling in partially resistant and susceptible near-isogenic tomatoes in response to late blight in the field*. Molecular plant pathology, 14(2): 171–184.

```
for(tp in 1:4){
    cat(paste("Time Point:", names(phytophthora[tp]), "\n"))
    print(phytophthora[[tp]][1:10,])
    cat("...\\n \n\in \n\mathbb{N})}
```
<span id="page-9-1"></span><span id="page-9-0"></span>

#### Description

a method for the plot generic. It is designed for displaying plots of the estimated FDR and the genes' classification when performing a Single Time Point Analysis for detecting differentially expressed genes in gene expression data.

#### Usage

```
## S3 method for class 'STP'
plot(x, FDR=TRUE, AC=TRUE, WARNINGS=FALSE, tp=NULL, ...)
```
#### Arguments

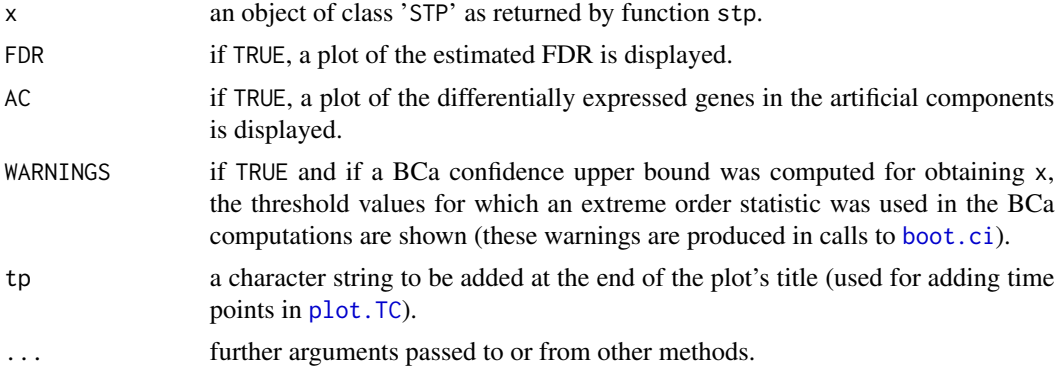

#### Author(s)

Juan Pablo Acosta (<jpacostar@unal.edu.co>).

#### See Also

[stp](#page-15-1), [print.STP](#page-11-1).

```
## Single time point analysis for 500 genes with 10 treatment
## replicates and 10 control replicates
n <- 500; p <- 20; p1 <- 10
des <- c(rep(1, p1), rep(2, (p-p1)))
mu <- as.matrix(rexp(n, rate=1))
Z <- t(apply(mu, 1, function(mui) rnorm(p, mean=mui, sd=1)))
### 5 up regulated genes
Z[1:5,1:p1] <- Z[1:5,1:p1] + 5
### 10 down regulated genes
Z[6:15,(p1+1):p] <- Z[6:15,(p1+1):p] + 4
```
<span id="page-10-0"></span> $p$ lot. $TC$  11

```
resSTP <- stp(Z, des)
resSTP
plot(resSTP)
```
#### <span id="page-10-1"></span>plot.TC *Plot Method for Time Course Analysis*

### Description

a method for the plot generic. It is designed for displaying plots of the estimated FDR and the genes' classification when performing a Time Course Analysis for detecting differentially expressed genes in gene expression data.

#### Usage

```
## S3 method for class 'TC'
plot(x, iRatios=TRUE, FDR = TRUE, AC = TRUE,
   WARNINGS = FALSE, ...)
```
#### Arguments

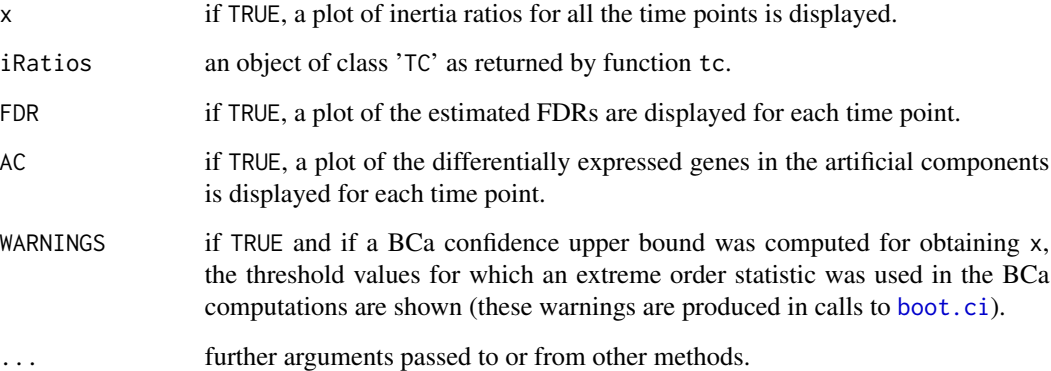

#### Author(s)

Juan Pablo Acosta (<jpacostar@unal.edu.co>).

#### See Also

[tc](#page-18-1), [print.TC](#page-12-1), [summary.TC](#page-12-2).

#### Examples

```
## Time course analysis for 500 genes with 10 treatment
## replicates and 10 control replicates
tPts <- c("h0", "12h", "24h")
n \le -500; p \le -20; p1 \le -10Z <- vector("list", 3)
des <- vector("list", 3)
for(tp in 1:3){ des[[tp]] \leq c(rep(1, p1), rep(2, (p-p1))) }
mu <- as.matrix(rexp(n, rate=1))
### h0 time point (no diff. expr.)
Z[[1]] \leftarrow t(\text{apply}(mu, 1, function(mui) rnorm(p, mean=mu, sd=1)))### h12 time point (diff. expr. begins)
Z[[2]] \leftarrow t(\text{apply}(mu, 1, function(mui) rnorm(p, mean=mu, sd=1)))#### Up regulated genes
Z[[2]][1:5,1:p1] <- Z[[2]][1:5,1:p1] +
    matrix(runif(5*p1, 1, 3), nrow=5)
#### Down regulated genes
Z[[2]][6:15,(p1+1):p] <- Z[[2]][6:15,(p1+1):p] +
    matrix(runif(10*(p-p1), 1, 2), nrow=10)
### h24 time point (maximum differential expression)
Z[[3]] <- t(apply(mu, 1, function(mui) rnorm(p, mean=mui, sd=1)))
#### 5 up regulated genes
Z[[3]][1:5,1:p1] <- Z[[3]][1:5,1:p1] + 5
#### 10 down regulated genes
Z[[3]][6:15,(p1+1):p] <- Z[[3]][6:15,(p1+1):p] + 4
resTC <- tc(Z, des)
resTC
summary(resTC)
plot(resTC)
## Not run:
## Phytophthora Infestans Time Course Analysis (takes time...)
dataPI <- phytophthora
desPI <- vector("list", 4)
for(tp in 1:4){ desPI[[tp]] \le c(rep(1, 8), rep(2, 8)) }
resPI <- tc(dataPI, desPI)
resPI
summary(resPI)
plot(resPI)
## End(Not run)
```
<span id="page-11-1"></span>

print.STP *Print Method for Single Time Point Analysis*

#### **Description**

a method for the print generic. It prints relevant results when performing a Single Time Point Analysis for detecting differentially expressed genes in gene expression data.

<span id="page-11-0"></span>

#### <span id="page-12-0"></span> $print.TC$  13

#### Usage

```
## S3 method for class 'STP'
print(x, headerSTP = TRUE, ...)
```
#### Arguments

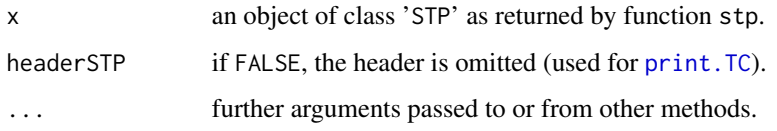

#### Details

If the desired FDR level was achieved (i.e. x\$astar <= x\$alpha), the results are printed for the differentially expressed genes and 10 more rows only. If the desired FDR level was not achieved, only ten rows are displayed.

#### See Also

[stp](#page-15-1), [plot.STP](#page-9-1).

#### Examples

```
## Single time point analysis for 500 genes with 10 treatment
## replicates and 10 control replicates
n <- 500; p <- 20; p1 <- 10
des <- c(rep(1, p1), rep(2, (p-p1)))
mu <- as.matrix(rexp(n, rate=1))
Z \leq t (apply(mu, 1, function(mui) rnorm(p, mean=mui, sd=1)))
### 5 up regulated genes
Z[1:5,1:p1] <- Z[1:5,1:p1] + 5
### 10 down regulated genes
Z[6:15,(p1+1):p] <- Z[6:15,(p1+1):p] + 4
resSTP <- stp(Z, des)
resSTP
plot(resSTP)
```
<span id="page-12-1"></span>print.TC *Print Method for Time Course Analysis*

#### <span id="page-12-2"></span>Description

methods for the print and summary generics that print relevant results when performing a Time Course Analysis for detecting differentially expressed genes in gene expression data.

#### Usage

```
## S3 method for class 'TC'
print(x, \ldots)## S3 method for class 'TC'
summary(object, ...)
```
#### Arguments

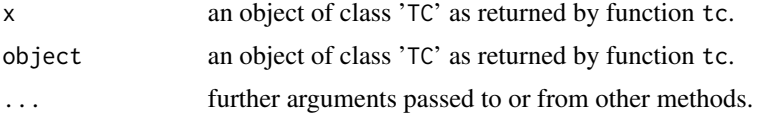

#### Details

With print, at each time point, if the desired FDR level was achieved (i.e.  $x$ \$ astar  $\leq x$ \$ alpha), the results are printed for the differentially expressed genes and 10 more rows only. If the desired FDR level was not achieved, only ten rows are displayed.

summary prints a more concise version of the results.

#### See Also

[tc](#page-18-1), [plot.TC](#page-10-1).

```
## Time course analysis for 500 genes with 10 treatment
## replicates and 10 control replicates
tPts <- c("h0", "12h", "24h")
n <- 500; p <- 20; p1 <- 10
Z <- vector("list", 3)
des <- vector("list", 3)
for(tp in 1:3){ des[[tp]] \leq c(rep(1, p1), rep(2, (p-p1))) }
mu <- as.matrix(rexp(n, rate=1))
### h0 time point (no diff. expr.)
Z[[1]] \leftarrow t(\text{apply}(\text{mu}, 1, function(\text{mu})) rnorm(p, mean=mu, sd=1)))### h12 time point (diff. expr. begins)
Z[[2]] \leftarrow t(\text{apply(mu, 1, function(mui) rnorm(p, mean=mu, sd=1)))#### Up regulated genes
Z[[2]][1:5,1:p1] <- Z[[2]][1:5,1:p1] +
    matrix(runif(5*p1, 1, 3), nrow=5)
#### Down regulated genes
Z[[2]][6:15,(p1+1):p] <- Z[[2]][6:15,(p1+1):p] +
    matrix(runif(10*(p-p1), 1, 2), nrow=10)
### h24 time point (maximum differential expression)
Z[[3]] \leftarrow t(\text{apply(mu, 1, function(mui) rnorm(p, mean=mu, sd=1)))#### 5 up regulated genes
Z[[3]][1:5,1:p1] <- Z[[3]][1:5,1:p1] + 5
#### 10 down regulated genes
Z[[3]][6:15,(p1+1):p] <- Z[[3]][6:15,(p1+1):p] + 4
```
<span id="page-13-0"></span>

```
resTC <- tc(Z, des)
resTC
summary(resTC)
plot(resTC)
## Not run:
## Phytophthora Infestans Time Course Analysis (takes time...)
dataPI <- phytophthora
desPI <- vector("list", 4)
for(tp in 1:4){ desPI[[tp]] \leftarrow c(rep(1, 8), rep(2, 8)) }
resPI <- tc(dataPI, desPI)
resPI
summary(resPI)
plot(resPI)
## End(Not run)
```
qval *Q-Values Computation*

#### Description

For internal use in function stp. Computes the genes' Q-Values in the Single Time Point Analysis according to *Algorithm 3* in the vignette.

#### Usage

qval(Q, psi2)

#### **Arguments**

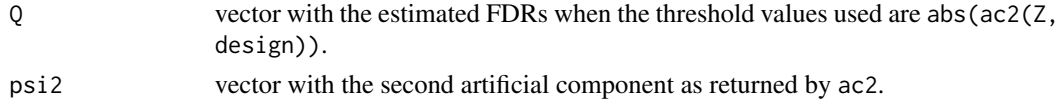

#### Value

returns a vector with the computed Q-Values for each gene in the experiment.

#### Author(s)

Juan Pablo Acosta (<jpacostar@unal.edu.co>).

#### References

Acosta, J. P. (2015) *Strategy for Multivariate Identification of Differentially Expressed Genes in Microarray Data*. Unpublished MS thesis. Universidad Nacional de Colombia, Bogot\'a. Storey, J. D. (2002) *A direct approach to false discovery rates.* Journal of the Royal Statistical Society: Series B (Statistical Methodology), 64(3): 479–498.

#### <span id="page-15-0"></span>See Also

[stp](#page-15-1), [fdr](#page-6-1), [ac2](#page-3-1).

#### Examples

```
## Single time point analysis for 500 genes with 10 treatment
## replicates and 10 control replicates
n <- 500; p <- 20; p1 <- 10
des <- c(rep(1, p1), rep(2, (p-p1)))
mu <- as.matrix(rexp(n, rate=1))
Z <- t(apply(mu, 1, function(mui) rnorm(p, mean=mui, sd=1)))
### 5 up regulated genes
Z[1:5,1:p1] <- Z[1:5,1:p1] + 5
### 10 down regulated genes
Z[6:15,(p1+1):p] <- Z[6:15,(p1+1):p] + 4
res <- fdr(Z, des)
qValues <- qval(res$Q, ac2(Z, des))
plot(res$th, res$Q, type="l", col="blue")
lines(res$th, qValues[order(abs(ac2(Z, des)))], col="green")
legend(x="topright", legend=c("FDR", "Q Values"), lty=c(1,1),
    col=c("blue", "green"))
```
<span id="page-15-1"></span>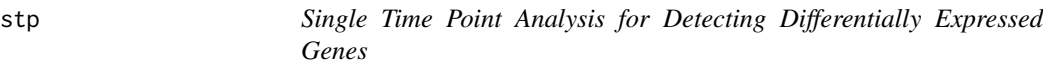

#### Description

Performs the Single Time Point Analysis for detecting differentially expressed genes following Acosta (2015).

#### Usage

```
stp(Z, design, alpha = 0.05, B = 100, lambda = 0.5,
   th = NULL, PER = FALSE, BCa = FALSE, gamma = 0.95,
   R = 1000, ...
```
#### Arguments

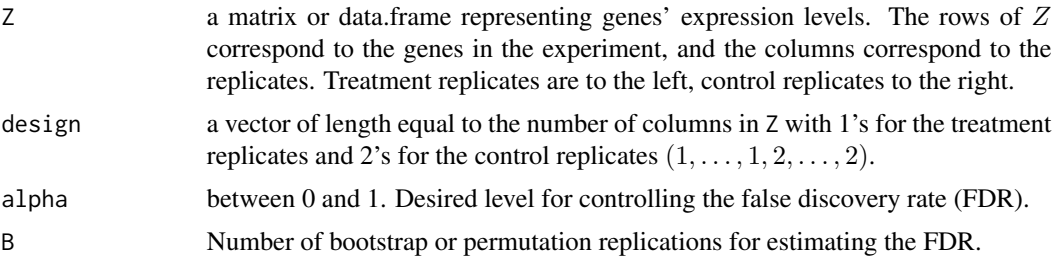

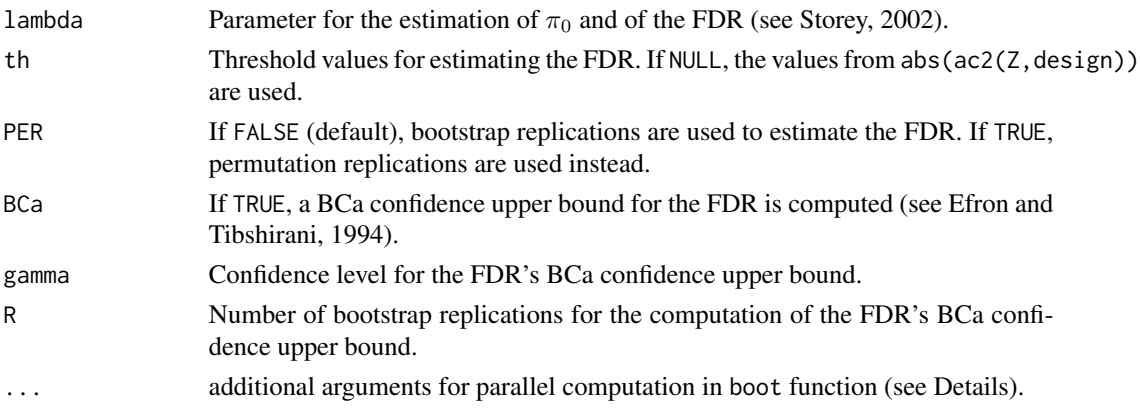

#### Details

For details on the computations performed in this function, see Acosta (2015).

Additional parameters in the '...' argument are used for parallel computation in bootstrap calculations. These are supplied to calls to the boot function in package boot. With this in mind, the use of additional arguments must be restricted to arguments parallel and ncpus from function boot.

#### Value

stp returns an object of class 'STP', which is a list with components:

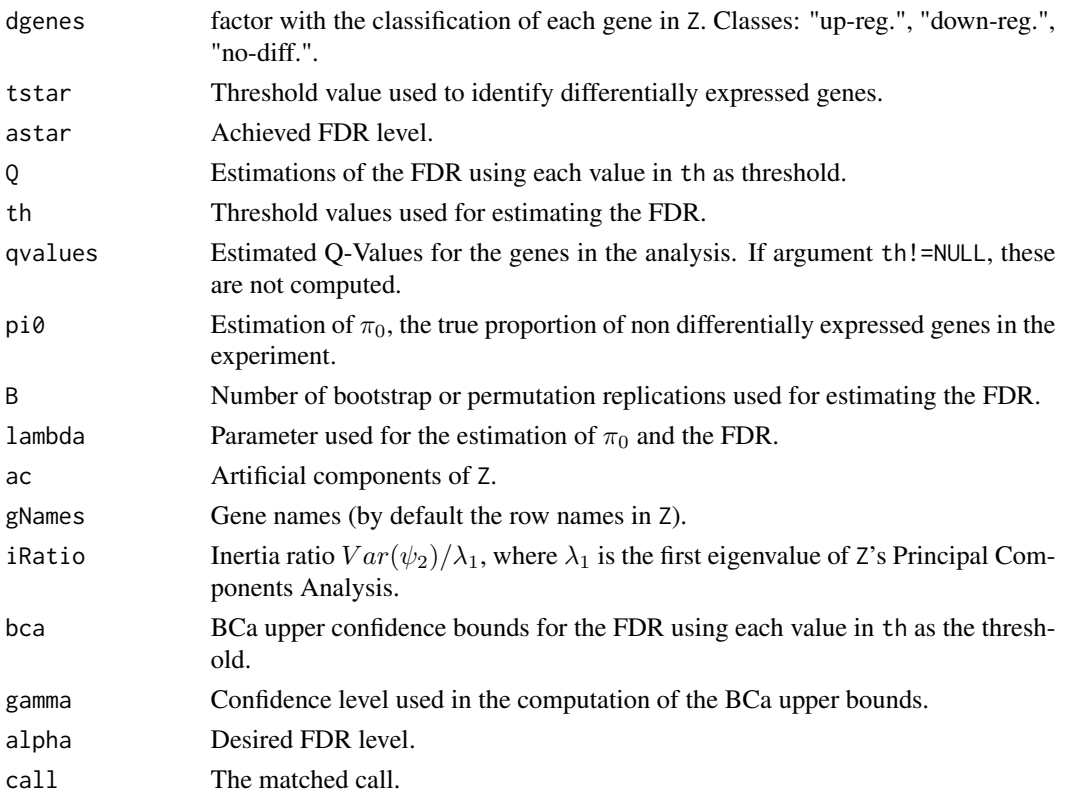

#### <span id="page-17-0"></span>Warning

If argument BCa=TRUE, computations may take a considerable amount of time.

#### Author(s)

Juan Pablo Acosta (<jpacostar@unal.edu.co>).

#### References

Acosta, J. P. (2015) *Strategy for Multivariate Identification of Differentially Expressed Genes in Microarray Data*. Unpublished MS thesis. Universidad Nacional de Colombia, Bogot\'a.

Storey, J. D. (2002) *A direct approach to false discovery rates.* Journal of the Royal Statistical Society: Series B (Statistical Methodology), 64(3): 479–498.

Efron B. and Tibshirani R. J. (1994) *An Introduction to the Bootstrap.* Chapman & Hall/CRC, 1993.

#### See Also

[tc](#page-18-1) for Time Course Analysis; [plot.STP](#page-9-1), [print.STP](#page-11-1).

```
## Single time point analysis for 500 genes with 10 treatment
## replicates and 10 control replicates
n \le -500; p \le -20; p1 \le -10des <- c(rep(1, p1), rep(2, (p-p1)))
mu <- as.matrix(rexp(n, rate=1))
Z \leftarrow t(\text{apply}(mu, 1, function(mui) rnorm(p, mean=mu, sd=1)))### 5 up regulated genes
Z[1:5,1:p1] <- Z[1:5,1:p1] + 5
### 10 down regulated genes
Z[6:15,(p1+1):p] <- Z[6:15,(p1+1):p] + 4
resSTP <- stp(Z, des)
resSTP
plot(resSTP)
```

```
## Not run:
## Phytophthora Infestans Single Time Point Analysis (takes time...)
dataPI <- phytophthora[[4]]
desPI \leq c(rep(1,8), rep(2,8))
resPI <- stp(dataPI, desPI)
resPI
plot(resPI, tp="60 hai")
```

```
## End(Not run)
```
#### <span id="page-18-1"></span><span id="page-18-0"></span>Description

Performs the Time Course Analysis from Acosta (2015) for detecting differentially expressed genes in time course experiments for gene expression data.

#### Usage

```
tc(data, designs, tPoints = NULL,
   method = c("active vs complementary", "groups conformation"),
   activeTP = NULL, alpha = 0.05, B = 100, lambda = 0.5,
   PER = FALSE, BCa = FALSE, gamma = 0.95, R = 1000, ...)
```
#### Arguments

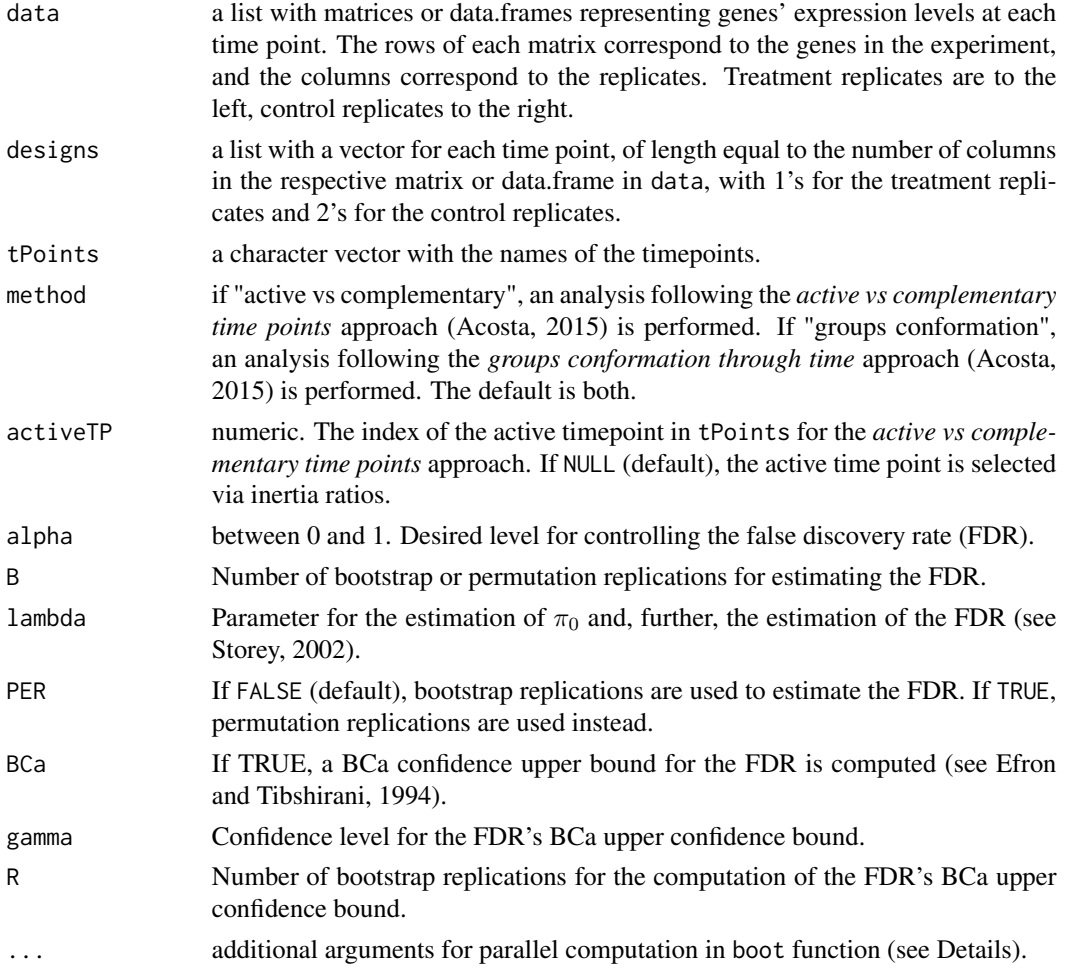

#### Details

In the *active vs complementary time points* approach, the time point that maximizes the inertia ratio is selected as the *active* time point. Then, a Single Time Point Analysis (stp) is performed on this time point and plots of the behavior throughout the time course of the differentially expressed genes identified in this time point are displayed.

In the *groups conformation through time* approach, a Single Time Point Analysis (stp) is performed at each time point and plots are displayed showing the behaviour of the differential expression process throughout the time course; that is, how many genes are differentially expressed and how strong is the differential expression at each time point.

For details on the computations performed in this function, see Acosta (2015).

Additional parameters in the '...' argument are used for parallel computation in bootstrap calculations. These are supplied to calls to the boot function in package boot. With this in mind, the use of additional arguments must be restricted to arguments parallel and ncpus from function boot.

#### Value

tc returns an object of class 'TC', which is a list with components:

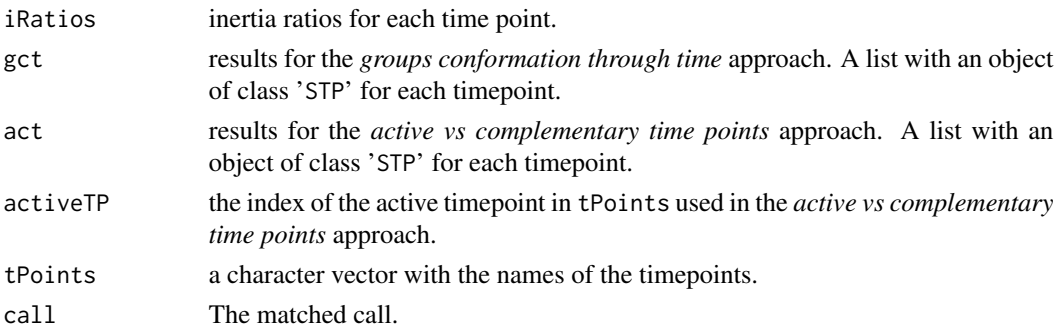

#### Warning

If argument BCa=TRUE, computations may take a considerable amount of time.

#### Author(s)

Juan Pablo Acosta (<jpacostar@unal.edu.co>).

#### References

Acosta, J. P. (2015) *Strategy for Multivariate Identification of Differentially Expressed Genes in Microarray Data*. Unpublished MS thesis. Universidad Nacional de Colombia, Bogot\'a.

Storey, J. D. (2002) *A direct approach to false discovery rates.* Journal of the Royal Statistical Society: Series B (Statistical Methodology), 64(3): 479–498.

Efron B. and Tibshirani R. J. (1994) *An Introduction to the Bootstrap.* Chapman & Hall/CRC, 1993.

#### See Also

[stp](#page-15-1) for Single Time Point Analysis; [plot.TC](#page-10-1), [print.TC](#page-12-1), [summary.TC](#page-12-2).

<span id="page-19-0"></span> $20$  to the set of the set of the set of the set of the set of the set of the set of the set of the set of the set of the set of the set of the set of the set of the set of the set of the set of the set of the set of the

#### Examples

```
## Time course analysis for 500 genes with 10 treatment
## replicates and 10 control replicates
tPts <- c("h0", "12h", "24h")
n \le -500; p \le -20; p1 \le -10Z <- vector("list", 3)
des <- vector("list", 3)
for(tp in 1:3){ des[[tp]] \leq c(rep(1, p1), rep(2, (p-p1))) }
mu <- as.matrix(rexp(n, rate=1))
### h0 time point (no diff. expr.)
Z[[1]] \leftarrow t(\text{apply}(mu, 1, function(mui) rnorm(p, mean=mu, sd=1)))### h12 time point (diff. expr. begins)
Z[[2]] <- t(apply(mu, 1, function(mui) rnorm(p, mean=mui, sd=1)))
#### Up regulated genes
Z[[2]][1:5,1:p1] <- Z[[2]][1:5,1:p1] +
    matrix(runif(5*p1, 1, 3), nrow=5)
#### Down regulated genes
Z[[2]][6:15,(p1+1):p] <- Z[[2]][6:15,(p1+1):p] +
    matrix(runif(10*(p-p1), 1, 2), nrow=10)
### h24 time point (maximum differential expression)
Z[[3]] <- t(apply(mu, 1, function(mui) rnorm(p, mean=mui, sd=1)))
#### 5 up regulated genes
Z[[3]][1:5,1:p1] <- Z[[3]][1:5,1:p1] + 5
#### 10 down regulated genes
Z[[3]][6:15,(p1+1):p] <- Z[[3]][6:15,(p1+1):p] + 4
resTC <- tc(Z, des)
resTC
summary(resTC)
plot(resTC)
## Not run:
## Phytophthora Infestans Time Course Analysis (takes time...)
dataPI <- phytophthora
desPI <- vector("list", 4)
for(tp in 1:4){ desPI[[tp]] \le c(rep(1, 8), rep(2, 8)) }
resPI <- tc(dataPI, desPI)
resPI
summary(resPI)
plot(resPI)
```
## End(Not run)

# <span id="page-21-0"></span>Index

∗ datasets phytophthora, [9](#page-8-0) ∗ package acde-package, [2](#page-1-0) ac, [4](#page-3-0) ac2, *[16](#page-15-0)* ac2 *(*ac*)*, [4](#page-3-0) acde *(*acde-package*)*, [2](#page-1-0) acde-package, [2](#page-1-0) bcaFDR, [5](#page-4-0) boot.ci, *[10,](#page-9-0) [11](#page-10-0)* fdr, [7,](#page-6-0) *[16](#page-15-0)* phytophthora, [9](#page-8-0)

plot.STP, [10,](#page-9-0) *[13](#page-12-0)*, *[18](#page-17-0)* plot.TC, *[10](#page-9-0)*, [11,](#page-10-0) *[14](#page-13-0)*, *[20](#page-19-0)* print.STP, *[10](#page-9-0)*, [12,](#page-11-0) *[18](#page-17-0)* print.TC, *[11](#page-10-0)*, *[13](#page-12-0)*, [13,](#page-12-0) *[20](#page-19-0)*

qval, [15](#page-14-0)

stp, *[6](#page-5-0)[–8](#page-7-0)*, *[10](#page-9-0)*, *[13](#page-12-0)*, *[16](#page-15-0)*, [16,](#page-15-0) *[20](#page-19-0)* summary.TC, *[11](#page-10-0)*, *[20](#page-19-0)* summary.TC *(*print.TC*)*, [13](#page-12-0)

tc, *[11](#page-10-0)*, *[14](#page-13-0)*, *[18](#page-17-0)*, [19](#page-18-0)